### A. Screen shot from Chart of Acounts:

| ♦ 1210 · *Inventory Asset                    | Other Current Asset | 0.00   | Costs of inventory purchased for resale                 |
|----------------------------------------------|---------------------|--------|---------------------------------------------------------|
| <ul> <li>1215 · Undeposited Funds</li> </ul> | Other Current Asset | -75.00 | Funds received, but not yet deposited to a bank account |

# B. Here is what occurs when I create a JE:

### 1. Journal entry

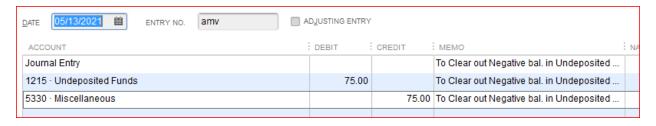

### 2. New Account Balance is zero

| ♦ 1210 · *Inventory Asset                    | Other Current Asset | 0.00 | Costs of inventory purchased for resale                 |
|----------------------------------------------|---------------------|------|---------------------------------------------------------|
| <ul> <li>1215 · Undeposited Funds</li> </ul> | Other Current Asset | 0.00 | Funds received, but not yet deposited to a bank account |

# 3. Payments to Deposit shows as a positive \$75

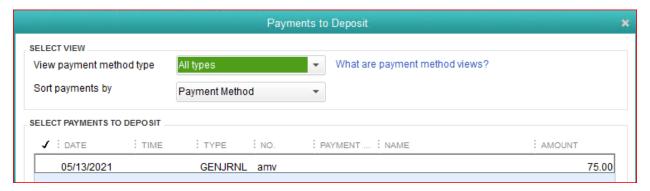

# C. Result when I make the Deposit:

1. Deposit causes the -\$75 balance to return

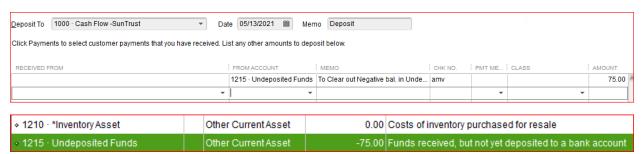